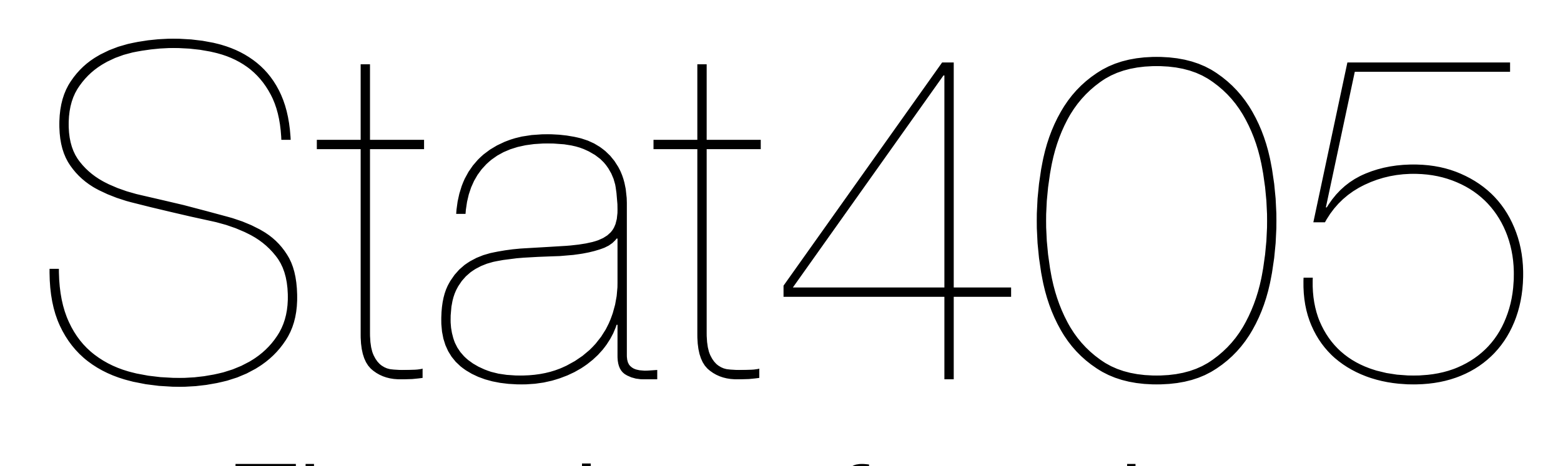

### First class functions

### Hadley Wickham

- 1. Motivation
- 2. First class functions
- 3. Closures
- 4. Higher-order functions
- 5. Lists of functions

## Homeworks

Forgot to assign one last week – so no more homeworks!

Please spend the time on making your final projects awesome.

# Motivation

Tuesday, November 20, 12

# DRY principle: Don't Repeat Yourself

Every piece of knowledge must have a single, unambiguous, authoritative representation within a system

Popularised by the "Pragmatic Programmers"

Tuesday, November 20, 12

# Fix missing values  $df$ \$a $f$ df\$a == -99 $\overline{d}$  <- NA  $df$b[df$b = -99] < -NA$  $df$   $\frac{1}{2}$   $df$   $\frac{1}{2}$   $G$   $\frac{1}{2}$   $G$   $\frac{1}{2}$   $G$   $\frac{1}{2}$   $G$   $G$   $\frac{1}{2}$   $G$   $G$   $\frac{1}{2}$   $G$   $\frac{1}{2}$   $G$   $\frac{1}{2}$   $G$   $\frac{1}{2}$   $G$   $\frac{1}{2}$   $G$   $\frac{1}{2}$   $G$   $\frac{1}{2}$   $G$   $\frac{1}{2}$   $G$   $\frac{1}{2}$   $G$  $dfGdfGd == -997 < -NA$ df\$e $\left[$ df\$e == -99 $\right]$  <- NA  $df\$   $f\$   $df\$   $f = -99$ ]  $f - NA$  $df$ \$g[df\$g == -98] <- NA  $dfsh[dfsh = -99] < -NA$  $df\$ i $\left[ df\$ i == -99]  $\left\langle -\right\rangle$  NA  $df$i[df$j == -99] < -NA$  $df$ \$k $f$ d $f$ \$k == -99 $\overline{g}$  <- NA

```
# Fix missing values
df$afdf$a == -99\overline{d} <- NA
df$b[df$b = -99] < -NAdfSCIdfc == -99] <- NA
dfGdfGd == -997 < -NAdf$efdf$e == -99\overline{ } <- NA
df\ f\ df\ f = -99] f - NAdf$g[df$g == -98] <- NA
dfsh[dfsh = -99] < -NAdf\i\left\lceil \text{df}\right\rceili == -99] <- NA
df\sin[df\sin f = -99] < -NAdf$kfdf$k == -997 <- NA
```

```
fix_missing \le function(x) {
  x[x == -99] < -NA x
}
df$a <- fix_missing(df$a)
df$b <- fix_missing(df$b)
df$c <- fix_missing(df$c)
df$d <- fix_missing(df$d)
df$e <- fix_missing(df$e)
df$f <- fix_missing(df$f)
df$g <- fix_missing(df$g)
df$h <- fix_missing(df$h)
df$h <- fix_missing(df$i)
df$j <- fix_missing(df$j)
df$k <- fix_missing(df$k)
```
#### DRY principle prevents inconsistency

```
fix_missing \le function(x) {
  x[x == -99] < -NA x
}
df$a <- fix_missing(df$a)
df$b <- fix_missing(df$b)
df$c <- fix_missing(df$c)
df$d <- fix_missing(df$d)
df$e <- fix_missing(df$e)
df$f <- fix_missing(df$f)
df$g <- fix_missing(df$g)
df$h <- fix_missing(df$h)
df$h <- fix_missing(df$i)
df$j <- fix_missing(df$j)
df$k <- fix_missing(df$k)
```
DRY principle prevents inconsistency

More powerful abstractions lead to less repetition

```
fix_missing \leftarrow function(x) {
  x[x == -99] < -NA x
}
df[] <- lapply(df, fix_missing)
```
And easier generalisation

```
fix_missing \le function(x) {
  x[x == -99] < -NA x
}
```
numeric <- vapply(df, is.numeric, logical(1)) df[numeric] <- lapply(df[numeric], fix\_missing)

And easier generalisation

```
fix_missing \le function(x) {
  x[x == -99] < -NA x
}
```

```
numeric <- vapply(df, is.numeric, logical(1))
df[numeric] <- lapply(df[numeric], fix_missing)
```

```
mean(df$a)
median(df$a)
sd(df$a)
mad(df$a)
IQR(df$a)
```

```
mean(df$b)
median(df$b)
sd(df$b)
mad(df$b)
IQR(df$b)
```

```
mean(df$c)
median(df$c)
sd(df$c)
mad(df$c)
IQR(df$c)
```
What are the two sources of repetition in this code? Discuss with your neighbour for 1 minute.

```
summary \leq function(x) {
  c(mean(x), median(x), sd(x), mad(x), IQR(x))}
```

```
summary(df$a)
summary(df$b)
summary(df$c)
```

```
summary \leq function(x) {
c(mean(x, na.rm = TRUE),median(x, na.rm = TRUE),sd(x, na.rm = TRUE),mad(x, na.rm = TRUE),IQR(x, na.rm = TRUE))}
```
summary(df\$a) summary(df\$b) summary(df\$c)

```
summary \leq function(x) {
c(mean(x, na.rm = TRUE),median(x, na.rm = TRUE),sd(x, na.rm = TRUE),
  mad(x, na.rm = TRUE),IQR(x, na.rm = TRUE))}
```

```
summary(df$a)
summary(df$b)
summary(df$c)
```
In this session we'll learn new tools for dealing with repetition of functions

# First class functions

Tuesday, November 20, 12

- 1. Functions don't need names (anonymous functions)
- 2. Functions can be written by other functions (closures)
- 3. Functions can take functions as arguments (higher-order functions)
- 4. Functions can be stored in other data structures

```
# Creating an anonymous function
function(x) 3
```

```
# Calling an anonymous function
(function(x) 3)()# Not:
function(x) 3()
```
# Anonymous functions work just like ordinary # functions formals(function( $x = 4$ )  $g(x) + h(x)$ ) body(function( $x = 4$ )  $g(x) + h(x)$ ) environment(function( $x = 4$ )  $g(x) + h(x)$ )

# Useful for small, one-off tasks that don't # merit creating a named function

lapply(mtcars, function(x) length(unique(x)))

 $integrate(function(x) sin(x)<sup>2</sup>, 0, pi)$ 

# Closures

#### What do these functions return?

x <- 5 f <- function() { y <- 10 c(x = x, y = y) } f()

x <- 5 g <- function() { x <- 20 y <- 10 c(x = x, y = y) } g()

```
x \leftarrow 5h <- function() {
  y \le -10i \leftarrow function() {
    z \sim 20c(x = x, y = y, z = z) }
   i()
}
h()
```

```
j <- function() {
   if (!exists("a")) { 
    a \le -5 } else {
    a \leq -a + 1}
   print(a)
}
```
What does this function return the first time you run it? The second time?

```
x \leftarrow 0y \le -10f \leftarrow function() {
   x \leftarrow 1 function() { 
      y \le -2x + y }
<u>}</u>
```
# What does f() return? # What does  $f()()$  mean? What does it do? # How does it work?

```
f \leftarrow function() \left\{x < - sample(1000, 1)
   function() { 
    y \le -2x + y }
}
f1 <- f()f2 <- f()f1()
f1()
f2()
```

```
f \leftarrow function() \left\{ function() {
      y
   }
}
y \le -1f()()y \le -2f()()
```
# Scoping

R uses lexical scoping: variable lookup is based on where functions were created.

If a variable isn't found in the current environment, R looks in the parent: the environment where the function was created.

Anonymous functions remember their parent environment, even if it has since "disappeared".

# Closures are useful when you want a function # that can create a whole class of functions:

```
power \leq function(exponent) {
   function(x) x ^ exponent
}
```

```
square \leq power(2)
square(2)
square(4)
```

```
cube \leq power(3)
cube(2)
cube(4)
```
#### square

# We can find the environment and its parent environment(square) parent.env(environment(square))

# Or inspect objects defined in that environment ls(environment(square)) environment(square)\$exponent as.list(environment(square))

## Your turn

Run the code on the following page. What does it do? How does it work? Why do the different counters not interfere with each other?

```
new_counter <- function() {
  i \leq -\emptyset function() {
    # do something useful, then ...
    i \le - i + 1 i
   }
}
counter_one <- new_counter()
counter_two <- new_counter()
counter_one()
counter_one()
counter_two()
```
## Mutable state

Closures are one way of creating mutable state - the usual copy on modify semantics do not seem to apply here.

We'll learn another another technique after lunch.

You can often use closures like very simple objects: they encapsulate an operation and its parameters.

# Built in functions that make closures

```
Negate(is.numeric)("abc")
Negate
```

```
vrep <- Vectorize(rep.int, "times")
vrep(42, time s = 1:4)vrep
as.list(environment(vrep))
e <- ecdf(runif(1000))
```

```
str(e)
e(0.5)
class(e) # Functions can have classes too!
```
# Higherorder functions

## **HOFS**

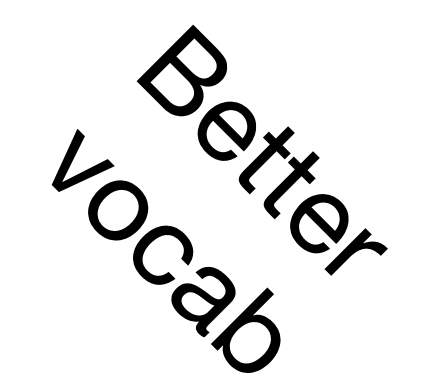

Closures are most useful in conjunction with functions that take functions as arguments.

You're probably already familiar with a few: ddply, ...

Two main camps: data structure manipulation and mathematical

# Data structure HOFs

# Provide basic tools for when you have a predicate # function instead of a logical vector.

# Filter: keeps true # Find: value of first true # Position: location of first true

Filter(is.factor, iris) Find(is.factor, iris) Position(is.factor, iris)

# One function I use a lot: compact  $\leq$  function(x) Filter(Negate(is.null), x) samples  $\leq$  replicate(5, sample(10, 20, rep = T), simplify = FALSE)

# Want to find intersection of all values int <- intersect(samples[[1]], samples[[2]]) int <- intersect(int, samples[[3]]) int <- intersect(int, samples[[4]]) int <- intersect(int, samples[[5]])

# Reduce recursively applies a function in this way Reduce(intersect, samples)

# Mathematical HOFs

integrate(sin, 0, pi) uniroot(sin, pi  $\star$  c(1 / 2, 3 / 2)) optimise(sin,  $c(0, 2 * pi)$ )  $optimise(sin, c(0, pi), maximum = TRUE)$  # Combination of closures and HOF particularly useful. # For statistics, maximum likelihood estimation is a # great example.

```
poisson_nll \leq function(x) {
  n \leftarrow length(x)sum_x < -sum (x) function(lambda) {
    n * lambda - sum_x * log(lambda) # + ...
   }
<u>}</u>
```

```
nll1 <- poisson_nll(c(41, 30, 31, 38, 29, 24, 30, 29)) 
nll2 <- poisson_nll(c(6, 4, 7, 3, 3, 7, 5, 2, 2, 7))
```

```
optimise(nll1, c(0, 100))
optimise(nll2, c(0, 100))
```
# Lists of functions

```
compute_mean <- list(
  base = function(x) mean(x),
  sum = function(x) sum(x) / length(x),
  manual = function(x) {
    total \leftarrow \emptysetn \leq -\text{length}(x)for (i in seq_along(x)) {
      total \le total + x[i] / n }
     total
   }
)
call_fun \leq function(f, ...) f(\ldots)x \leftarrow runif(1e6)lapply(compute_mean, call_fun, x)
lapply(compute_mean, function(f) system.time(f(x)))
```

```
timer \leq function(f) {
   function(...) {
     system.time(f(...))
   }
}
```
lapply(compute\_mean, timer(call\_fun), x)

```
summary \leq function(x) {
c(mean(x, na.rm = TRUE),median(x, na.rm = TRUE),sd(x, na.rm = TRUE),mad(x, na.rm = TRUE),IQR(x, na.rm = TRUE))}
```
summary(df\$a) summary(df\$b) summary(df\$c)

## Your turn

- Modify the summary function to take a user specified list of functions.
- Would it be useful to use a closure here? Why/why not?

 $x \leftarrow runif(100)$ 

```
f \leftarrow function(x, f) {
  vapply(f, call_fun, x, FUN.VALUE = numeric(1))}
f(x, c(mean, min, max))make_summary \le function(f) {
  function(x) \{vapply(f, call_fun, x, FUN.VALUE = numeric(1))
   }
<u>}</u>
summary2 <- make_summary(c(mean, min, max))
summary2(x)
```

```
summary2 \le function(x, fs, ...) {
  vapply(fs, function(f) f(x, \ldots), numeric(1))
}
```

```
make_summary \le function(fs) {
  function(x, \ldots) {
    vapply(fs, function(f) f(x, \ldots), numeric(1))
   }
}
```